## ОПЫТЫ И ЭКСПЕРИ Александр Бердников

Спектроскопия на

Вы могли слышать, что в белом солнечном свете содержится вся радуга цветов – это видно в белом луче, расщепляемом на спектр призмой (да и капельками в самой радуге). Вся, да не совсем: при детальном рассмотрении видно, что из палитры солнечного света будто вычеркнуты там и тут мизерные кусочки (см. фото справа). Их свет поглотился разными составляющими в атмосферах Солнца и Земли. Например, ионы натрия – это будто камертоны, точно настроенные на пару близких частот, соответствующих жёлтому свету. Соль (натрий + хлор) даёт жёлтые вспышки, если её поместить в пламя – это возбуждённый натрий «звенит» жёлтым светом. А его успокоенные ионы в солнечной атмосфере, наоборот, «выедают» этот жёлтый оттенок из спектра.

Так разные компоненты атмосферы оставляют на радуге-спектре свои следы – уникальные «штрих-коды» из тёмных полосок – там, на какие частоты они «настроены». По это-

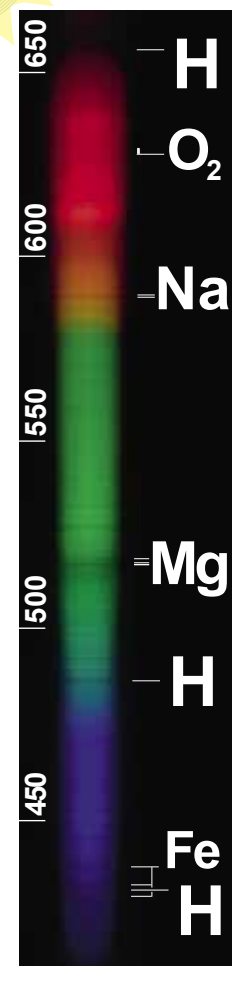

му коду их легко узнать даже издалека: и на Солнце, и на других звёздах, и где только не… Один газ даже был открыт на Солнце: сначала люди познакомились со «штрих-кодом», который он оставил в спектре солнечного света ещё у Солнца, а уже потом отыскали на земле само вещество, оставляющее такие «отпечатки». И назвали его в честь Солнца: гелий.

Попробуйте сами разглядеть «темновой ансамбль» солнечной атмосферы в спектре Солнца. Вам потребуются чистый (не исцарапанный) CD и ясное Солнце.

*Цель:* расположить CD так, чтобы Солнце на нём создавало радужный блик, как на фото справа;

6

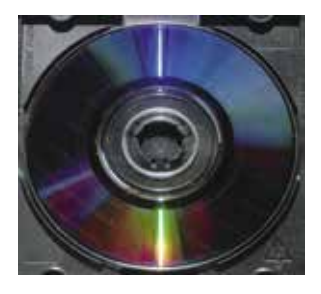

разглядывая вблизи этот блик, полюбоваться гребёнкой линий поглощения.

*Проблемы и решения*

**1) Где мой блик?** Расположить всё нужно примерно так, как на рисунке ниже – смотрим на **освещённую вскользь** оборотную поверхность диска, качаем диск туда-сюда, ловя эту радугу.

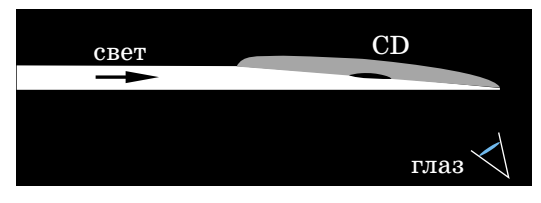

**2) Слишком яркий блик!** Поворачиваем потихоньку диск так, чтобы солнце падало всё более вскользь на него, яркость будет уменьшаться. Или потихоньку заходим в (полу)тень, чтобы светила только часть солнца. (Первый способ – это, можно сказать, заведение диска в полутень от самого себя.)

Оба рецепта помогают и с пунктом 4).

**3) Блик блеклый на фоне светлого диска.** Нужно сделать так, чтобы ничего солнцу конкуренцию не составляло, то есть чтобы вокруг была относительная тень, а светлое небо было чем-нибудь загорожено. **Не светите на диск отражением Солнца от своего лица** (лицо должно быть в тени). В идеале: сидим где-то, куда освещение попадает только от Солнца через, скажем, щель приоткрытой двери или маленькое оконце, диск располагаем в луче, сами туда не лезем. Помним, что факторы из пункта 2) на яркость влияют (если радуга вдруг «растворилась» – это диск в тень попал).

**4) Яркость нормальная, но полоски размытые.**  Если они есть – это уже победа, дальше только оттачивание качества. Этот процесс может быть более утомительным, но тем, кто хочет добиться большей красоты, вот несколько подсказок.

Причин размытия может быть несколько.

а) Чем больше источник света, тем шире размываются полоски. Поэтому активно используйте методы из пункта 2, чтобы освещало не всё Солнце (уж точно не его ореол, если небо не самое чистое), а его узкая часть. Для этого либо расположите диск почти параллельно лучам Солнца (так что для муравья на диске

## ОПЫТЫ И ЭКСПЕРИМЕНТЫ

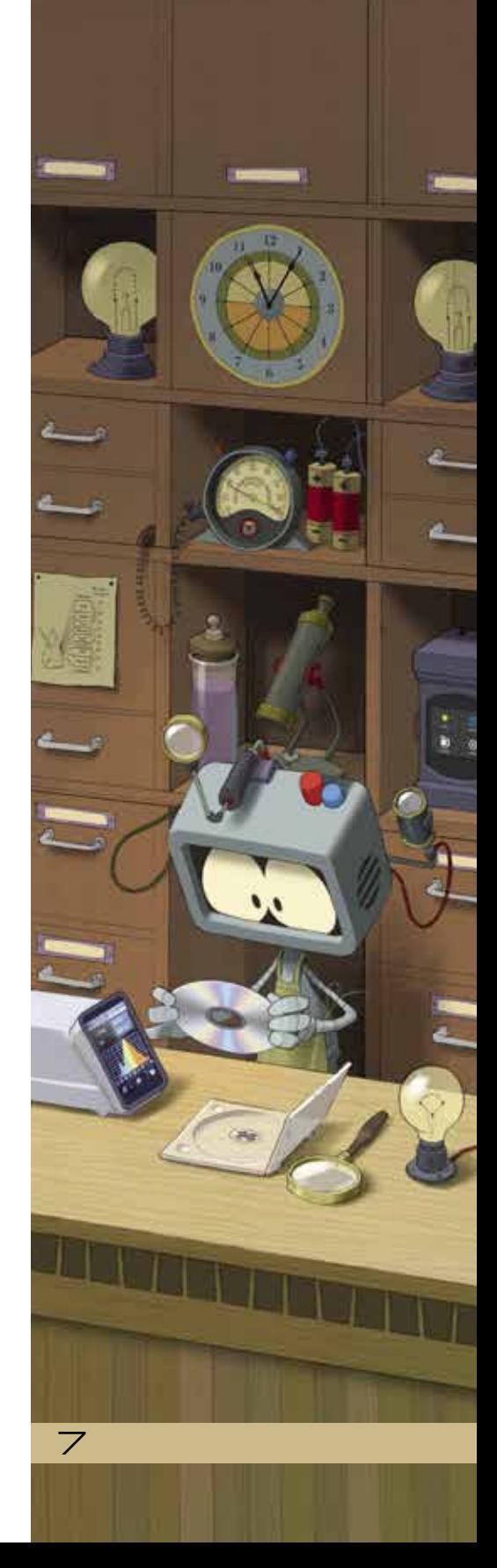

## ОПЫТЫ И ЭКСПЕРИМЕНТЫ

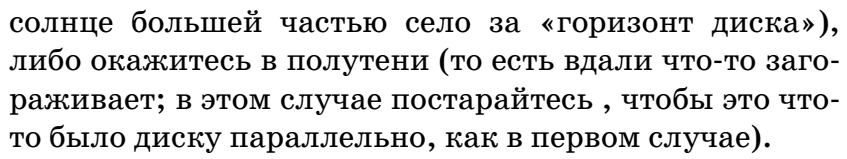

*Примечание:* длинный и узкий источник размоет картину **в направлении своей длины**. Если направление такое же, как у полосок, то на их **ширине** размытие не сильно скажется.

б) Похожее происходит, если радуга на диске кривая, как на верхнем фото; тогда надо покачать диск, чтобы она прямо посередине проходила. Ситуация как на нижнем фото нормальна, но и в ней чётче всего полосы будут видны около середины.

в) Полосы могут быть не в фокусе. Если пункты а) и б) уже реализованы, сфокусироваться должно быть инстинктивно несложно, нужно только «поймать» чёткость. Имейте

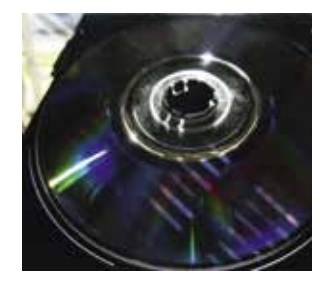

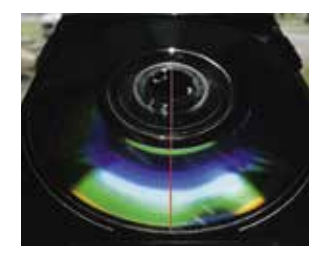

в виду, что глаз фокусирует разные цвета немного по-разному, так что, переводя по спектру взгляд, нужно подстраиваться «на новую волну» (красные цвета чуть «ближе», синие – «дальше»).

**5) Что ещё смотреть?** Во-первых, интересно следить, как меняется само Солнце в зависимости от его высоты в небе. По мере приближения к горизонту на его спектр налагается ещё поглощение в земной атмосфере (например, около двух полосок Na добавляется пучок полос), получается, что спектр теперь не в тонких царапинах, а весь исчерчен зазубринами.

Во-вторых, разные лампы светят разным спектром. У ламп накаливания он гладкий, без щелей. У натриевых ламп (высокого давления) жирная чёрная щель в том месте, где у Солнца две натриевые полоски. У люминесцентных ламп около четырёх основных полос излучения и т.д.

В-третьих, можно совсем скрупулёзно подойти и рассматривать спектр разных веществ в пламени. Например, соль даёт всё тот же натриевый жёлтый пик.

Удачи!

8

Художник Алексей ВайнерХудожник Алексей Вайнер

Фото автора